## **How to run the LLVM-Test Suite on GPUs and what you'll find**

Johannes Doerfert <[jdoerfert@llnl.gov](mailto:jdoerfert@llnl.gov)> Shilei Tian <[shilei.tian@stonybrook.edu](mailto:shilei.tian@stonybrook.edu)>

Prepared by LLNL under Contract DE-AC52-07NA27344.

# Direct GPU Compilation

### GPU First — Execution of Legacy CPU Codes on GPUs

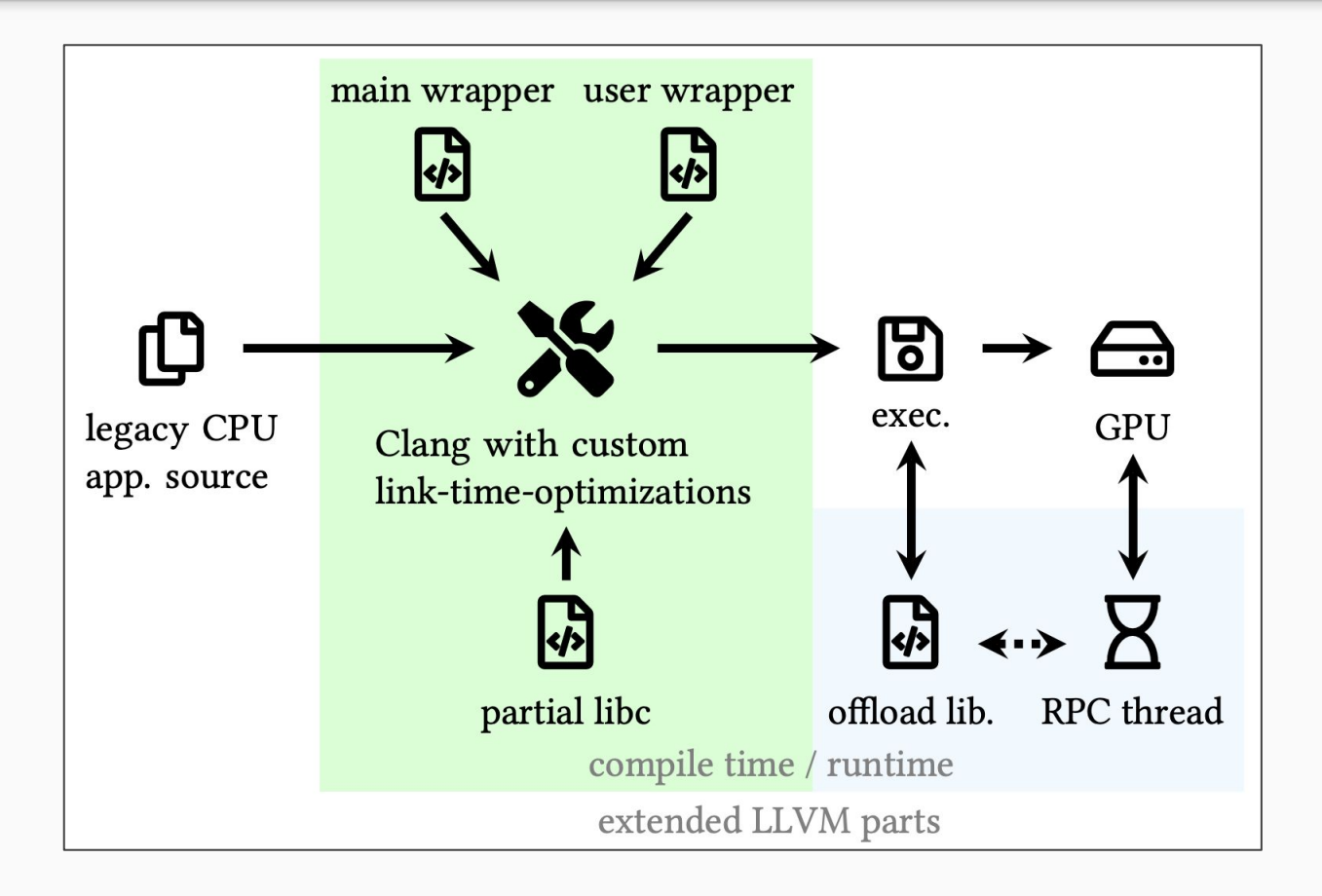

#pragma omp begin declare target device\_type(nohost) int main(int, char  $\star$  []) asm(" \_\_ user\_main");

```
\#include \leq \leq \leq \leq \leq \leq \leq \leq \leq \leq \leq \leq \leq \leq \leq \leq \leq \leq \leq \leq \leq \leq \leq \leq \leq \leq \leq \leq \leq \leq \leq \leq \leq \leq \leq \leq
```

```
extern int __user_main(int, char \star []);
int main (int argc, char *argv[]) {
  #pragma omp target enter data map (to: argv[:argc])
  for (int I = 0; I < argc; ++I) {
    size t Len = strlen(argv[I]);
    #pragma omp target enter data map(to: argv[I][:Len])
  int Ret;
  #pragma omp target teams num_teams(1)
        thread_limit(1024) map(from: Ret)
  { Ret = __user_main(argc, argv); }
  return Ret;
```
## GPU First — Execution of Legacy CPU Codes on GPUs

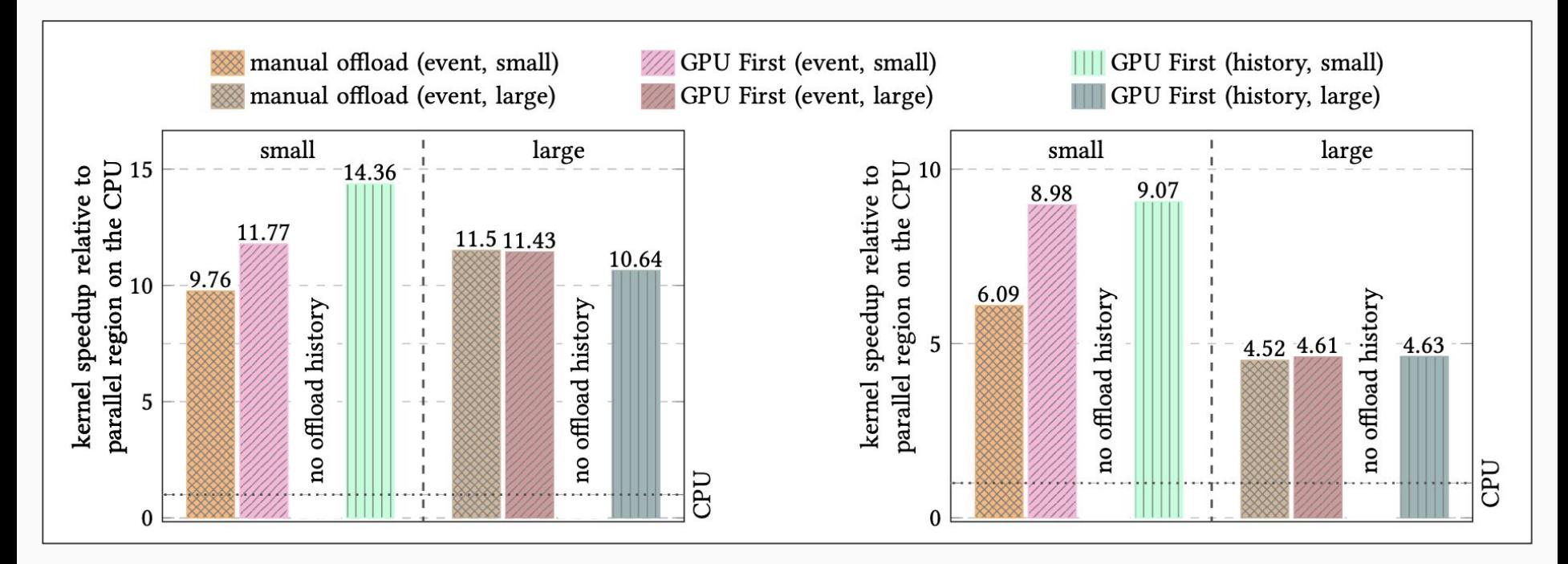

XSBench **RSBench RSB**ench RSBench RSBench RSBench RSBench RSBench RSBench RSBench RSB

## GPU First — Execution of Legacy CPU Codes on GPUs

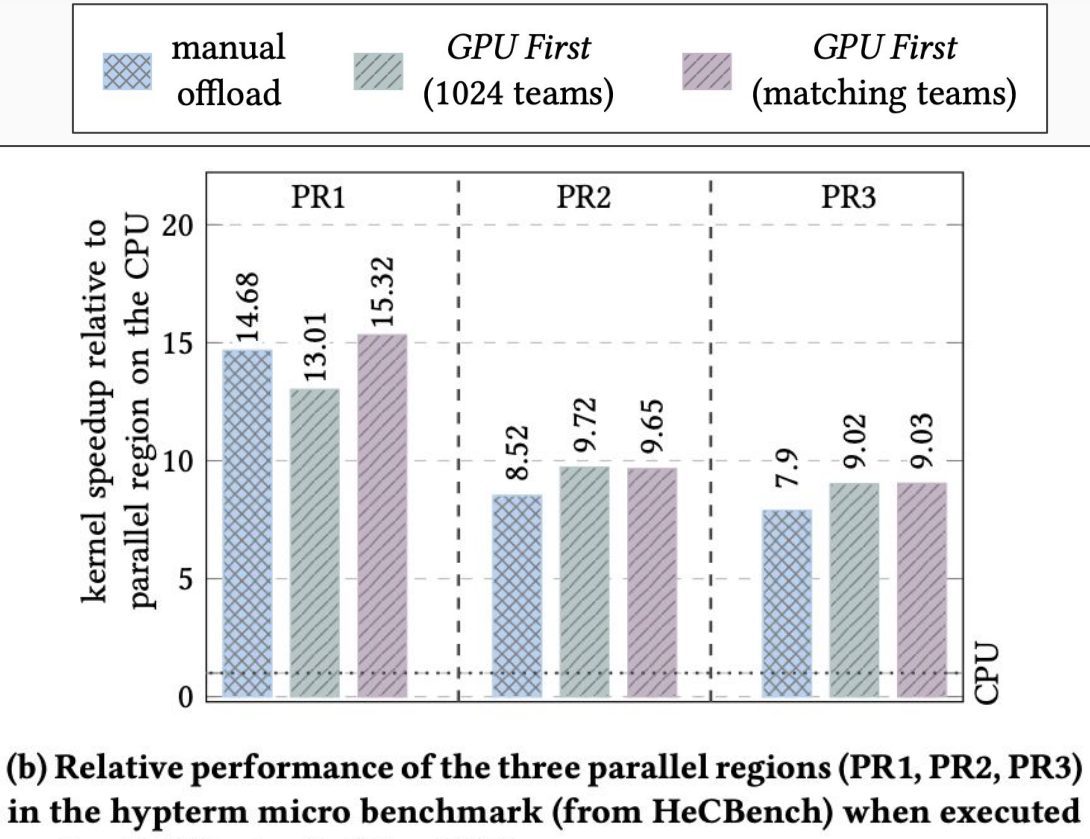

on the GPU instead of the CPU.

## LLVM-Test Suite on the GPU

Pass Percentage (out of 2007 tests)

# 86.7%

Pass Percentage (out of 2007 tests)

An NVIDIA A100 Tensor Core GPU (40GB) with AMD EPYC 7532 processors (32C/32T) and 256 GB DDR4 RAM.

- \$ cmake -G Ninja -S llvm-test-suite -DTEST\_SUITE\_RUN\_BENCHMARKS=OFF \ **-DCMAKE\_C\_COMPILER=clang-gpu -DCMAKE\_CXX\_COMPILER=clang-gpu++**
- \$ ninja
- $$$  llvm-lit -v.

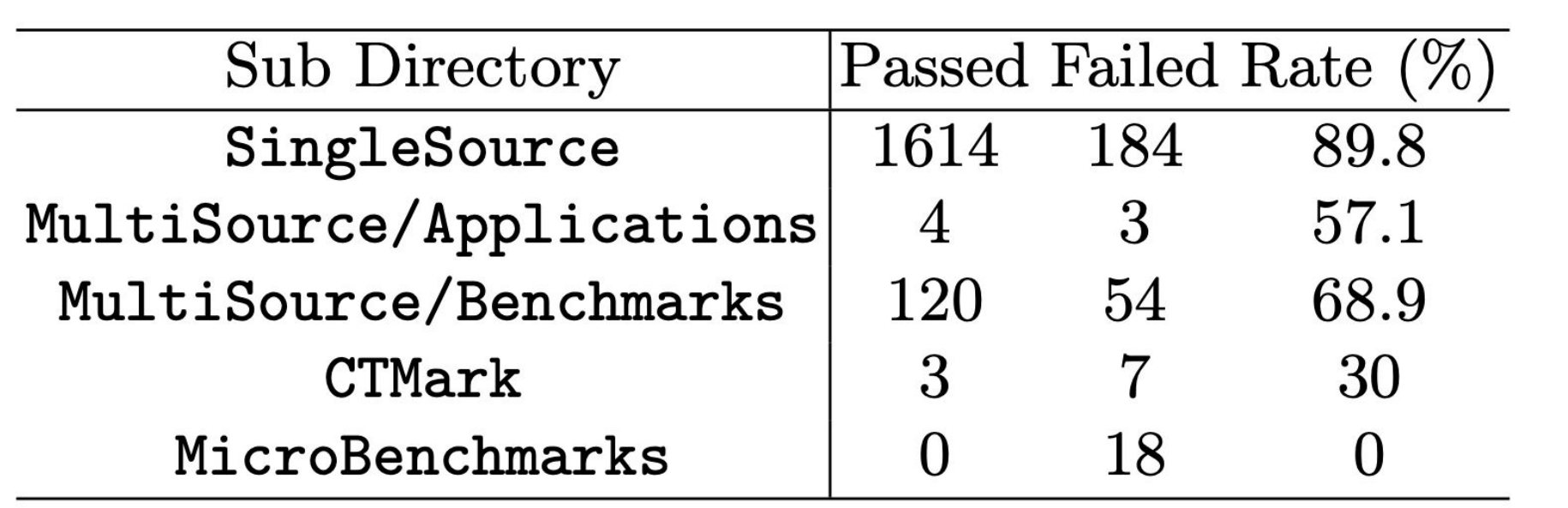

SingleSource/Benchmarks/SmallPT/smallpt.cpp

*#pragma omp parallel for schedule(dynamic, 1) private(r)* fprintf(stderr,"Rendering (%d spp)\n",samps\***4**);

MultiSource/Applications/sgefa/driver.c

```
char *malloc();
```
...

FAILED: CTMark/ClamAV/CMakeFiles/clamscan.dir/libclamav\_readdb.c.o

```
...
clang-17: llvm-project/clang/lib/CodeGen/CodeGenFunction.cpp:2188:
clang::CodeGen::CodeGenFunction::VlaSizePair
clang::CodeGen::CodeGenFunction::getVLASize(const clang::VariableArrayType*):
Assertion 'vlaSize && "no size for VLA!"' failed.
```

```
MultiSource/Applications/ClamAV/libclamav_readdb.c
static int cli_loaddbdir_l(const char *dirname, struct cl_engine **engine, unsigned int *signo, unsigned int options)
{
      DIR *dd;
      struct dirent *dent;
      /* To sort the files in the temp dir to get repeatable results */
      const unsigned MAX_DIRENTS = 20;
      struct dirent dents[MAX_DIRENTS];
```
#### extern globals

```
extern std::ostream cout; // <iostream>
extern char *optarg; // <unistd.h>
```
### C++ exceptions

throw catch

### variadic user functions

builtin va arg

### unsupported types

long double

### inline assembly

asm(...)